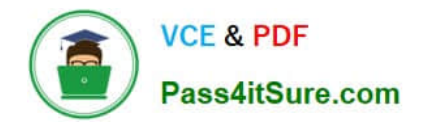

# **1Z0-902Q&As**

Oracle Exadata Database Machine X9M Implementation Essentials

# **Pass Oracle 1Z0-902 Exam with 100% Guarantee**

Free Download Real Questions & Answers **PDF** and **VCE** file from:

**https://www.pass4itsure.com/1z0-902.html**

100% Passing Guarantee 100% Money Back Assurance

Following Questions and Answers are all new published by Oracle Official Exam Center

**C** Instant Download After Purchase

- **83 100% Money Back Guarantee**
- 365 Days Free Update
- 800,000+ Satisfied Customers

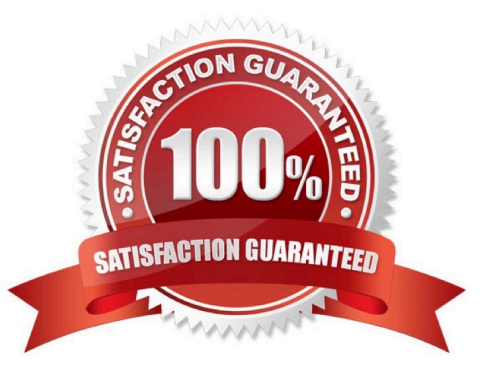

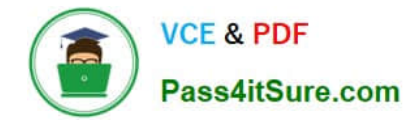

#### **QUESTION 1**

Which two Exadata security features would you configure to control which databases can access which griddisks, when multiple databases share space on your storage servers in an unpartitioned storage grid?

- A. Exadata storage realms using ASM-scoped security mode
- B. File permissions on the griddisks in each database server
- C. Using EXADCLI instead of CELLCLI to create the griddisks
- D. File permissions on the griddisks in each storage server
- E. Exadata storage realms using database-scoped security mode

#### Correct Answer: AE

Explanation: Exadata storage realms using ASM-scoped security mode allows you to control which database can access which griddisks by creating realms at the ASM level, thereby allowing you to limit the access of each database to the griddisks that it needs to access. This is covered in section 3.15.2 of the Oracle Exadata Database Machine X9M Implementation Essentials Official Text Book and Resources [1]. Exadata storage realms using database-scoped security mode allows you to control which database can access which griddisks by creating realms at the database level [1], thereby allowing you to limit the access of each database to the griddisks that it needs to access. This is covered in section 3.15.3 of the Oracle Exadata Database Machine X9M Implementation Essentials Official Text Book and Resources [2]. [1] https://docs.oracle.com/en/engineered-systems/exadata-database-machine/x9m/exad- implementingdatabase-machinex9m.pdf [2] https://docs.oracle.com/en/engineered- systems/exadata-database-machine/x9m/exadimplementing-database-machine-x9m.pdf

#### **QUESTION 2**

You are planning the monitoring configuration for your Exadata X9M Database Machine.

Which three components are monitored directly through the use of Exadata-specific Enterprise Manager Plug-Ins?

- A. ASM instances
- B. Hybrid Columnar Compression (HCC) ratios on Extended (XT) storage servers
- C. the storage server ILOM
- D. the Power Distribution Units (PDUs)
- E. Oracle clusterware on the database server
- F. the RDMA over Converged Ethernet (RoCE) switches
- Correct Answer: CDF

According to Oracle\\'s documentation12, the components that are monitored directly through the use of Exadataspecific Enterprise Manager Plug-Ins are: The storage server ILOM2 The Power Distribution Units (PDUs)2 The RDMA over Converged Ethernet (RoCE) switches3

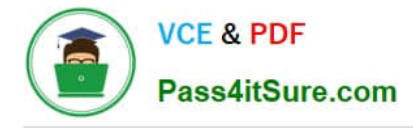

## **QUESTION 3**

You have a script with several CELLCLI commands that must be executed on each cell in your Exadata full rack. The script must run on each cell simultaneously. How must you achieve this?

A. Copy and execute the script on all storage servers using the EXACLI command.

B. Copy the script to all storage servers using the dcli command and manually execute it on all storage servers using the EXACLI command.

C. Copy and execute the script on all storage servers using the dcli command.

D. Copy the script to all storage servers using the dcli command and manually execute it on each storage server using the DCLI command.

E. Copy the script to all storage servers using the CELLCLI command and execute it on all storage servers in parallel using the CELLCLI command.

Correct Answer: C

Explanation: According to Oracle\\'s documentation1, the Cell Control Command-Line Interface (CellCLI) utility is the command-line administration tool for Oracle Exadata System Software. It can be used to perform various tasks on Exadata Storage Servers, such as creating and managing objects, monitoring performance, and configuring alerts. To run CELLCLI commands on multiple cells simultaneously, you can use the Distributed Command-Line Interface (dcli) utility2. The dcli utility allows you to execute commands or scripts on a group of cells or hosts in parallel. You can use the dcli utility to copy files from one cell or host to multiple cells or hosts using the -f option3. You can also use the dcli utility to execute commands or scripts on multiple cells or hosts using the -l option to specify a user name and the -g option to specify a file containing a list of cells or hosts3. Therefore, to achieve your requirement of running a script with several CELLCLI commands on each cell in your Exadata full rack simultaneously, you must: Copy and execute the script on all storage servers using the dcli command.

## **QUESTION 4**

You have been asked by Oracle Support to check the firmware of the hard and flash disks in a storage server. Which cellcli command should you use to get this information?

- A. list celldisk attributes name, deviceName, diskType, physicalFirmware
- B. list cell attributes name, deviceName, diskType, physicalFirmware
- C. list physicaldisk attributes name, deviceName, diskType, physicalFirmware
- D. list devices attributes name, deviceName, diskType, physicalFirmware

#### Correct Answer: C

Explanation: This command will display the name, deviceName, diskType and physicalFirmware attributes of the physicaldisks in a storage server, as explained in the Oracle Exadata Database Machine X9M Implementation Essentials Official Text Book (page 85). https://docs.oracle.com/en/engineered-systems/exadata-databasemachine/sagug/exadata-storage-server-cellcli.html

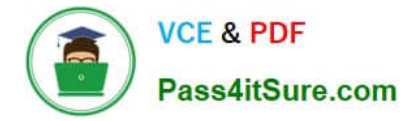

## **QUESTION 5**

You are working on a remote Exadata Database Machine with current software and firmware. You now need to start a storage server after hardware maintenance. Which ILOM command starts the storage server?

- A. -> start /System
- B. -> start /SP/console
- C. > set /SYS power\_state=ON
- D. You must be physically present in the data center to start an Exadata Storage Server.
- E. -> start /SYSTEM/power
- F. -> start /SYS/power
- Correct Answer: C

Explanation: This command is based on the Oracle Exadata Database Machine X9M Implementation Essentials Official Text Book and other resources. This command sets the power state of the system to ON and starts the storage server. It is the only command that is able to start the storage server remotely. All the other commands are incorrect or require the user to be physically present in the data center.

[Latest 1Z0-902 Dumps](https://www.pass4itsure.com/1z0-902.html) [1Z0-902 Study Guide](https://www.pass4itsure.com/1z0-902.html) [1Z0-902 Braindumps](https://www.pass4itsure.com/1z0-902.html)